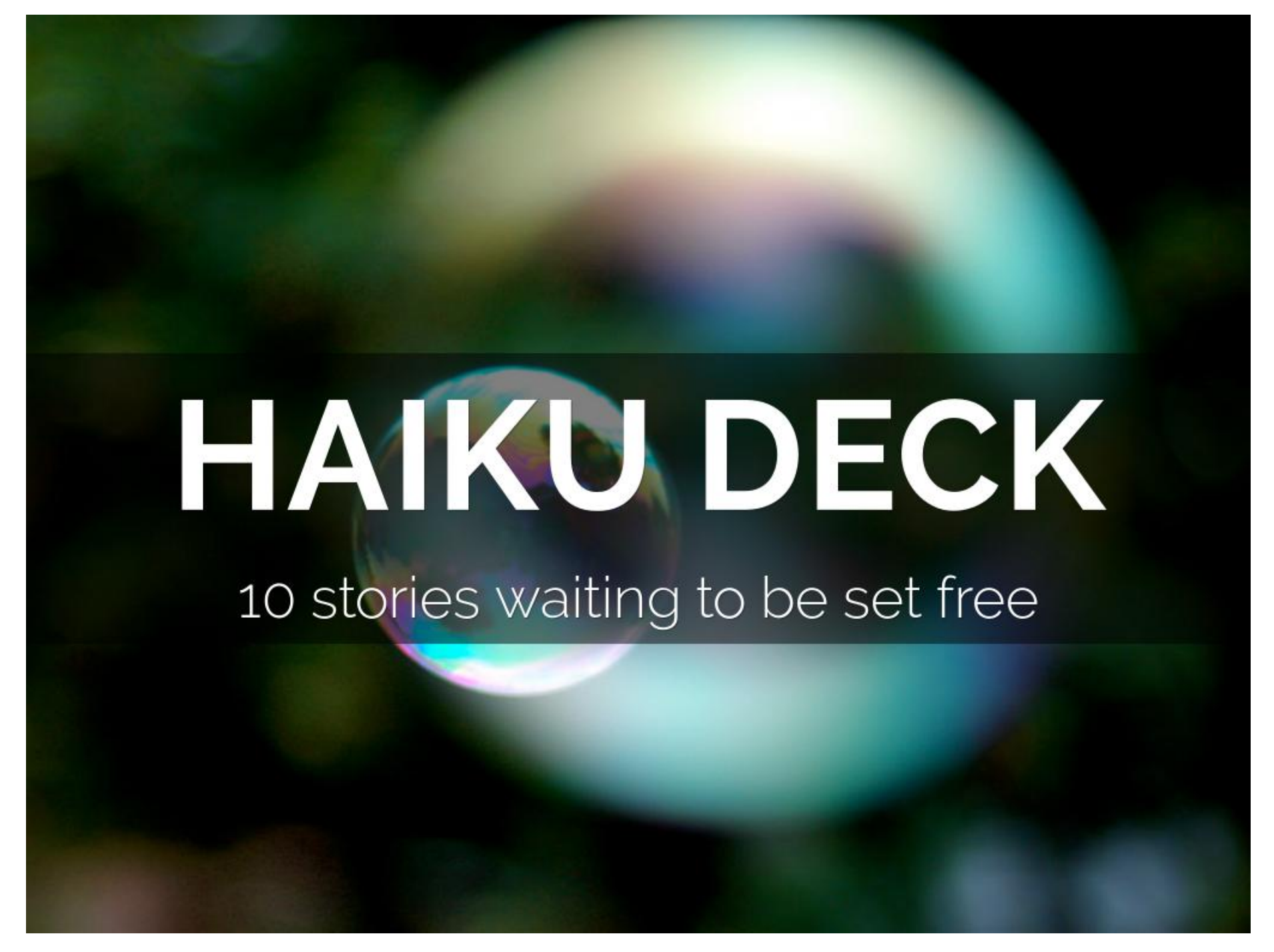

These are the public notes for the deck. They will appear in the .pdf download and notes field of the editable .pptx download. They do not appear in the notes field of the uneditable pptx file.

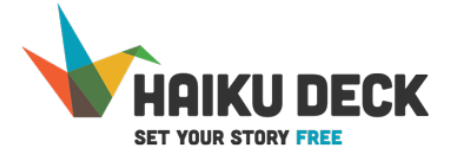

Created with Haiku Deck, presentation software that's simple, beautiful and fun. By Adam Tratt

[Photo by](https://farm1.staticflickr.com/24/47268534_3f2a218a7b_b.jpg) [Jeff Kubina](https://www.flickr.com/photos/95118988@N00) (i) 3 and 20 and 20 and 20 and 20 and 20 and 21 and 21 and 21 and 21 and 21 and 21 and 22 and 22 and 22 and 22 and 22 and 22 and 22 and 22 and 22 and 22 and 22 and 22 and 22 and 22 and 22 and 22 and 22

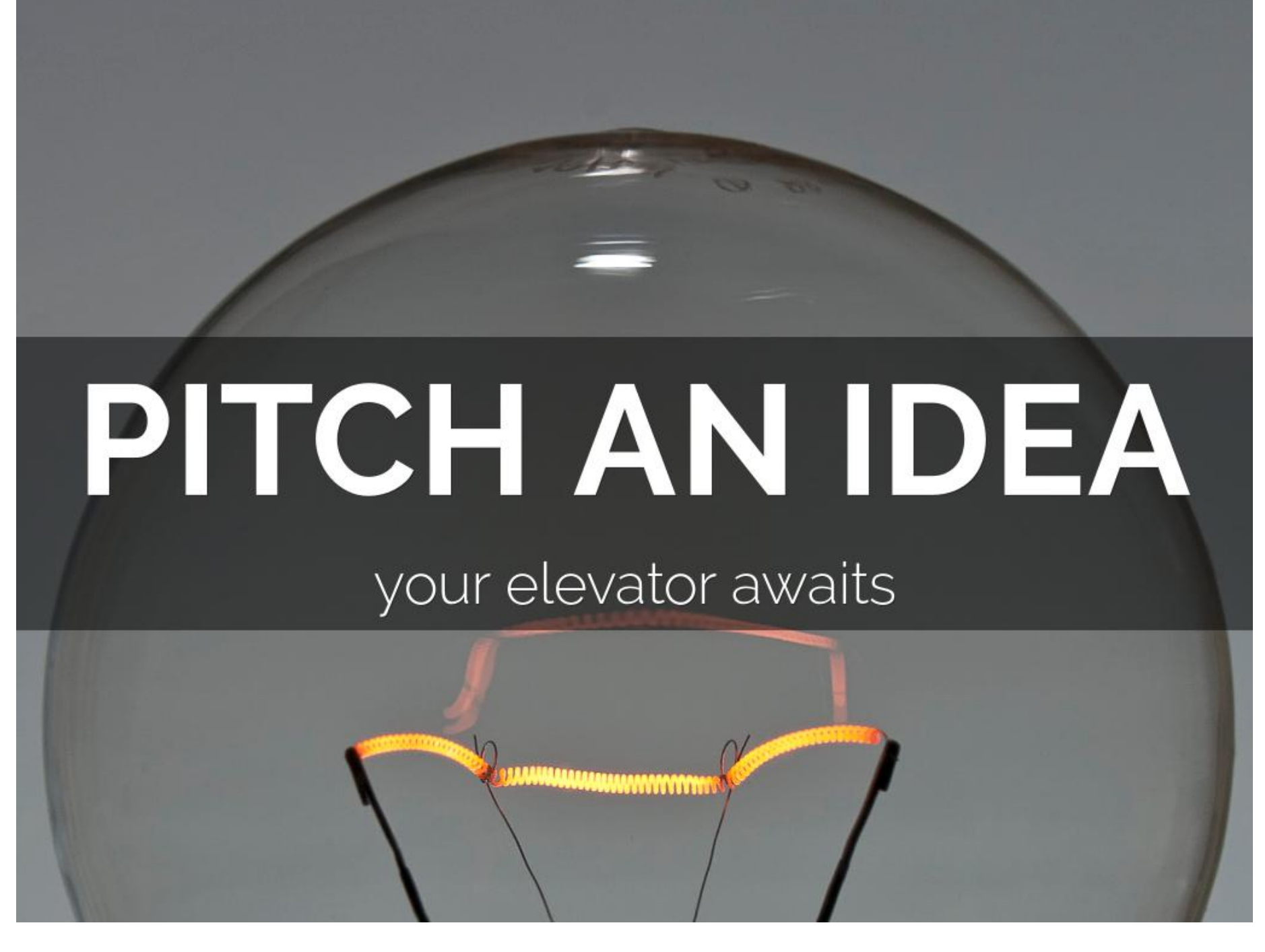

Entrepreneurs love Haiku Deck for providing impact to their elevator pitches

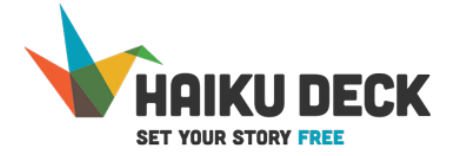

## IVEN A ME Ē

## be the change you want to see

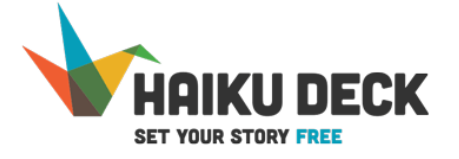

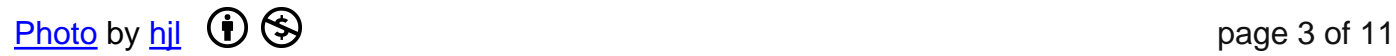

# SUMMARIZE A T

a picture is worth a thousand words

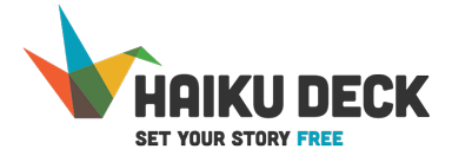

## **ILLUSTRATE A BLOG POST**

### first thought, best thought

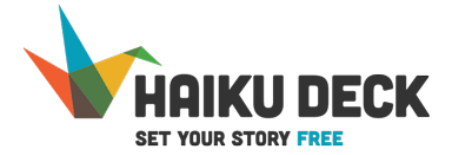

## Send a message of thanks, redemption or congratulations.

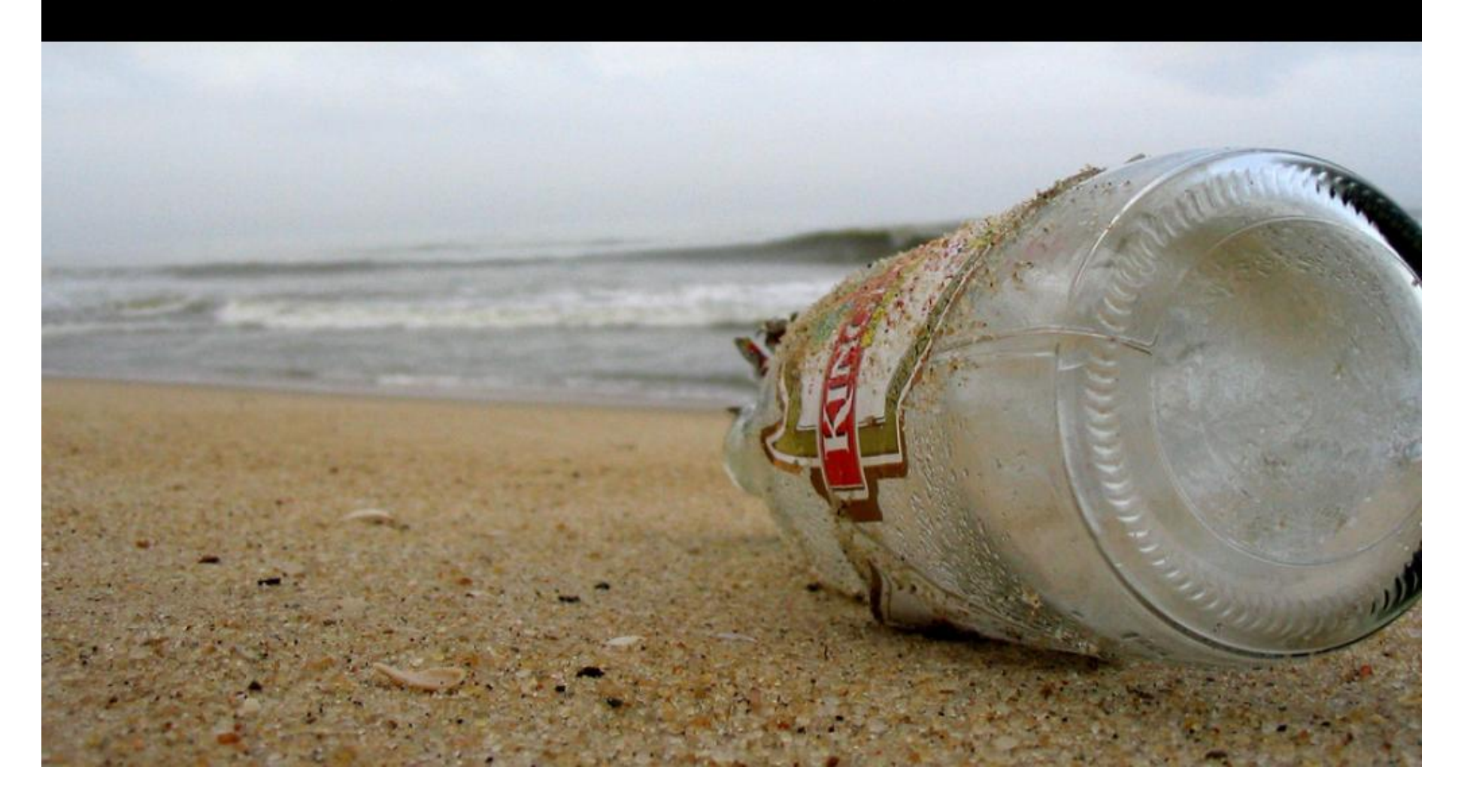

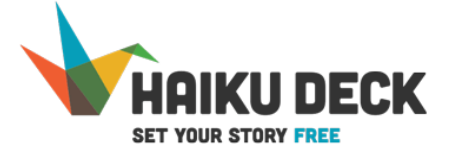

# **SHARE A STORY**

#### yours is amazing

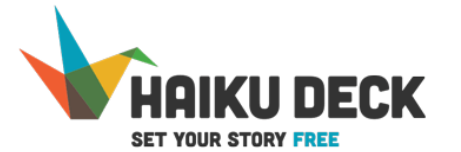

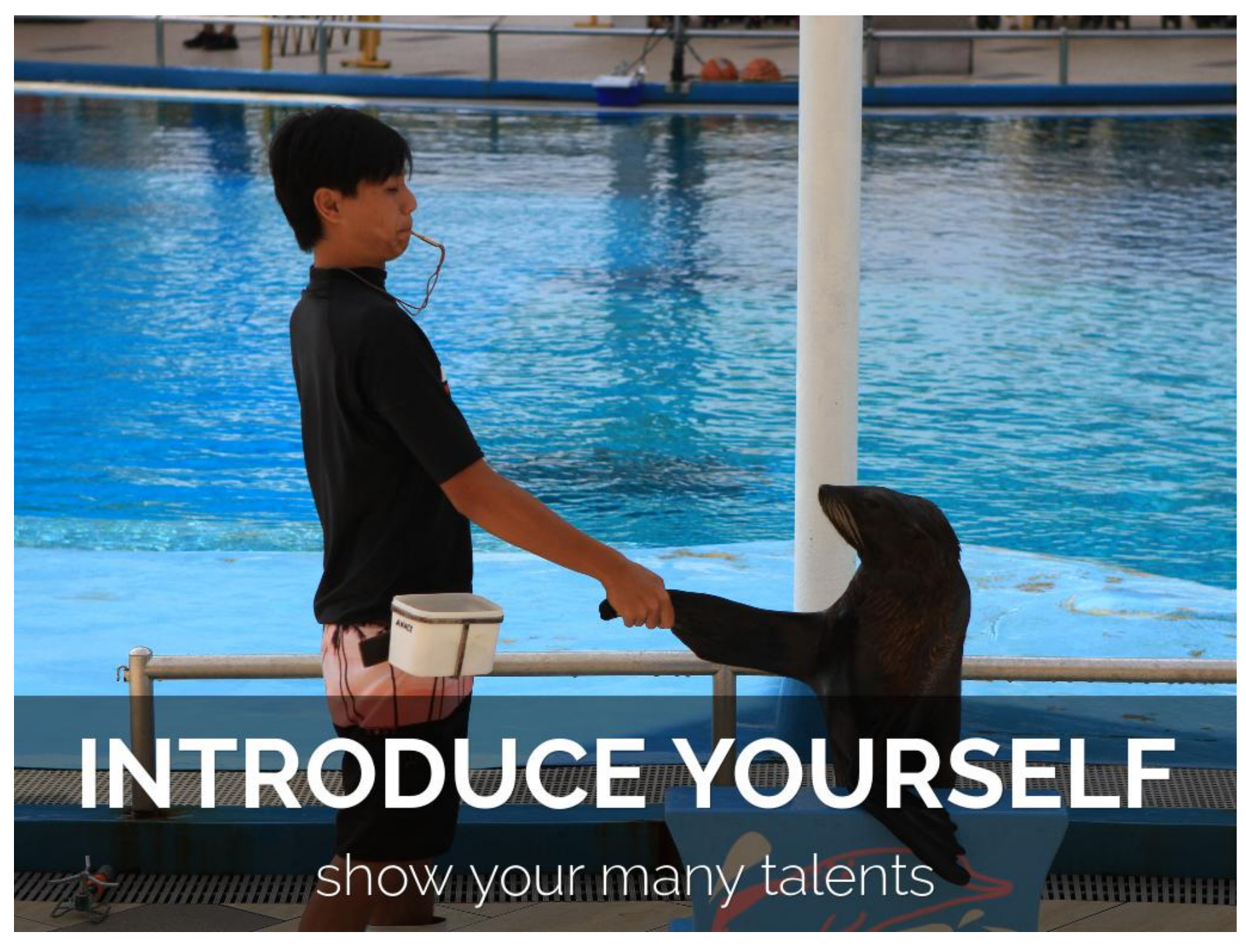

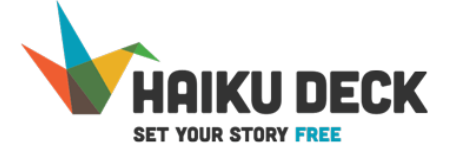

# NSPIRE A

to climb a mountain, begin at the top

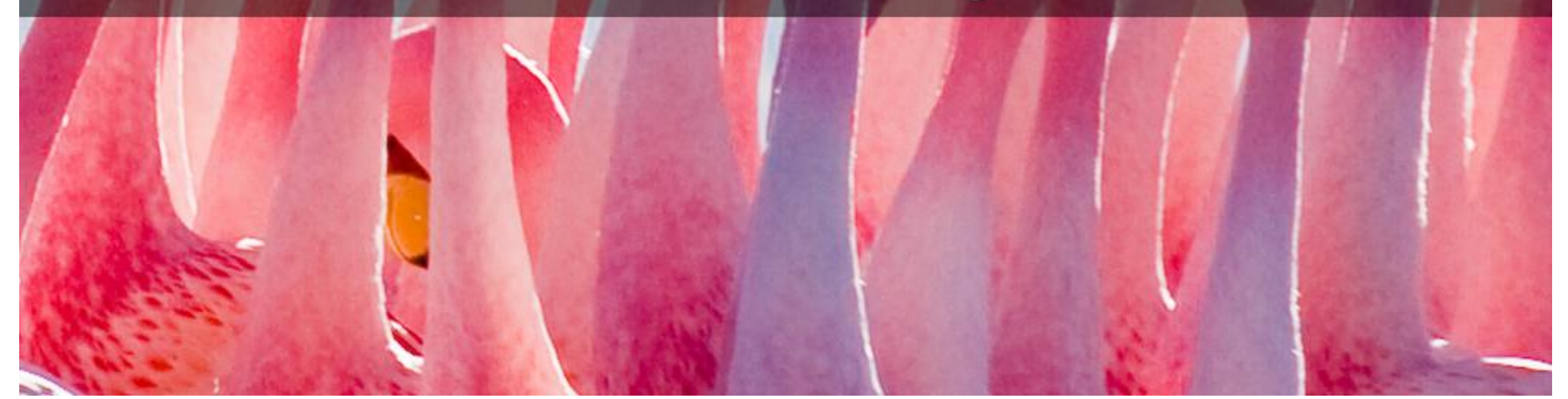

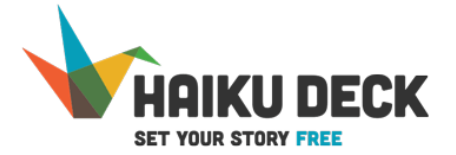

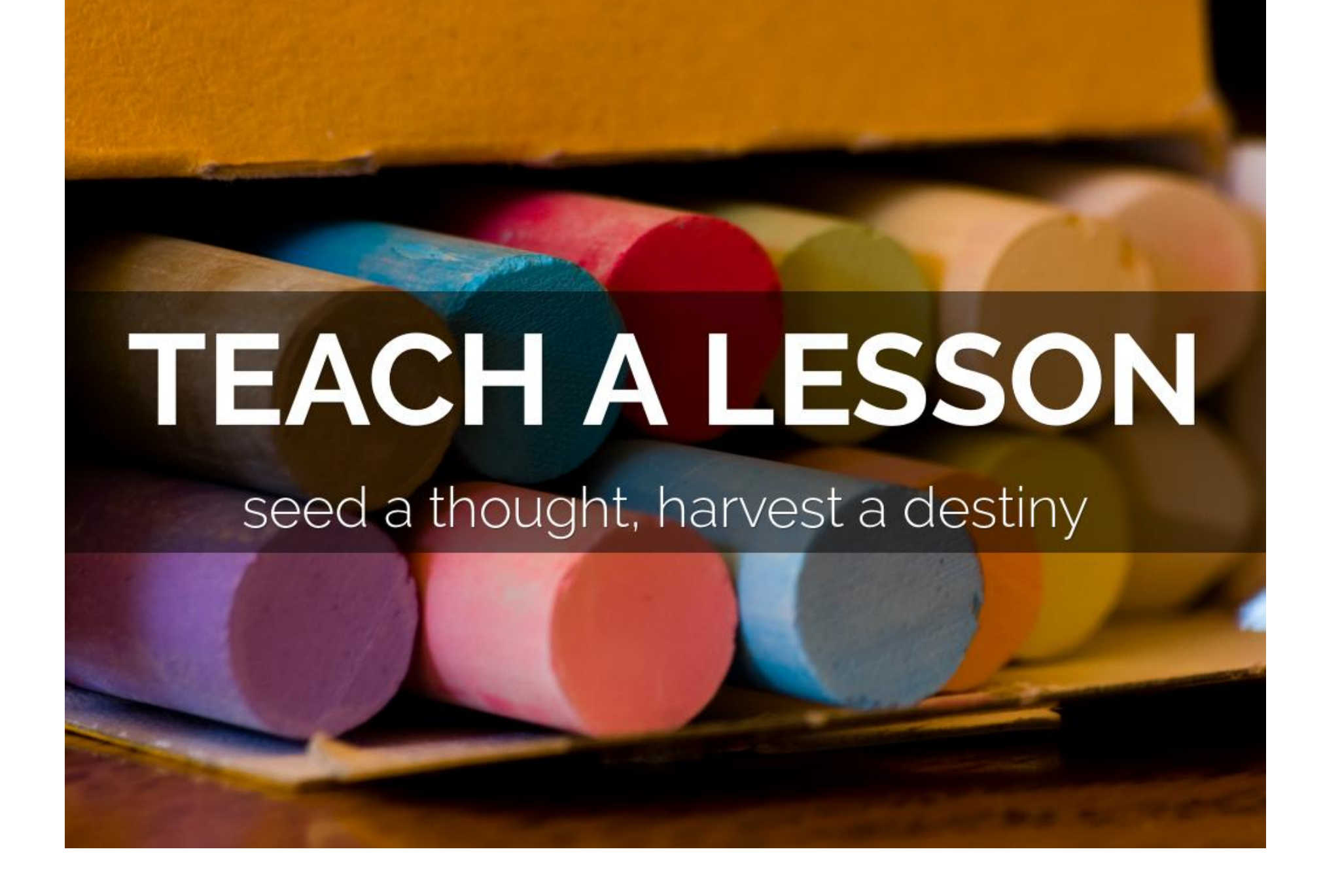

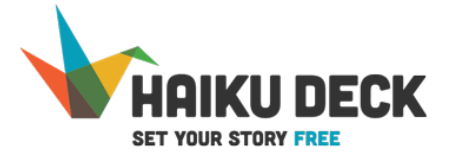

## **IGNITE A MOVEMENT**

### a jug fills drop by drop

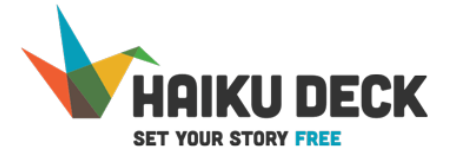